# **Topology-Guided Multi-Class Cell Context Generation for Digital Pathology**Shahira Abousamra, Rajarsi Gupta, Tahsin Kurc, Dimitris Samaras, Joel Saltz and Chao Chen

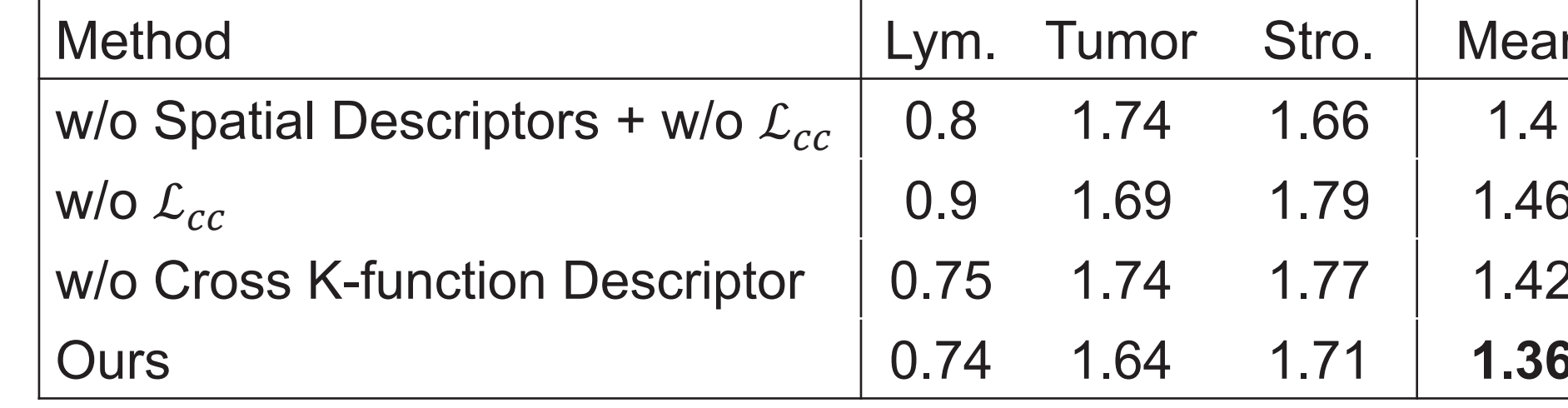

private fund from Bob Beals and Betsy Barton.

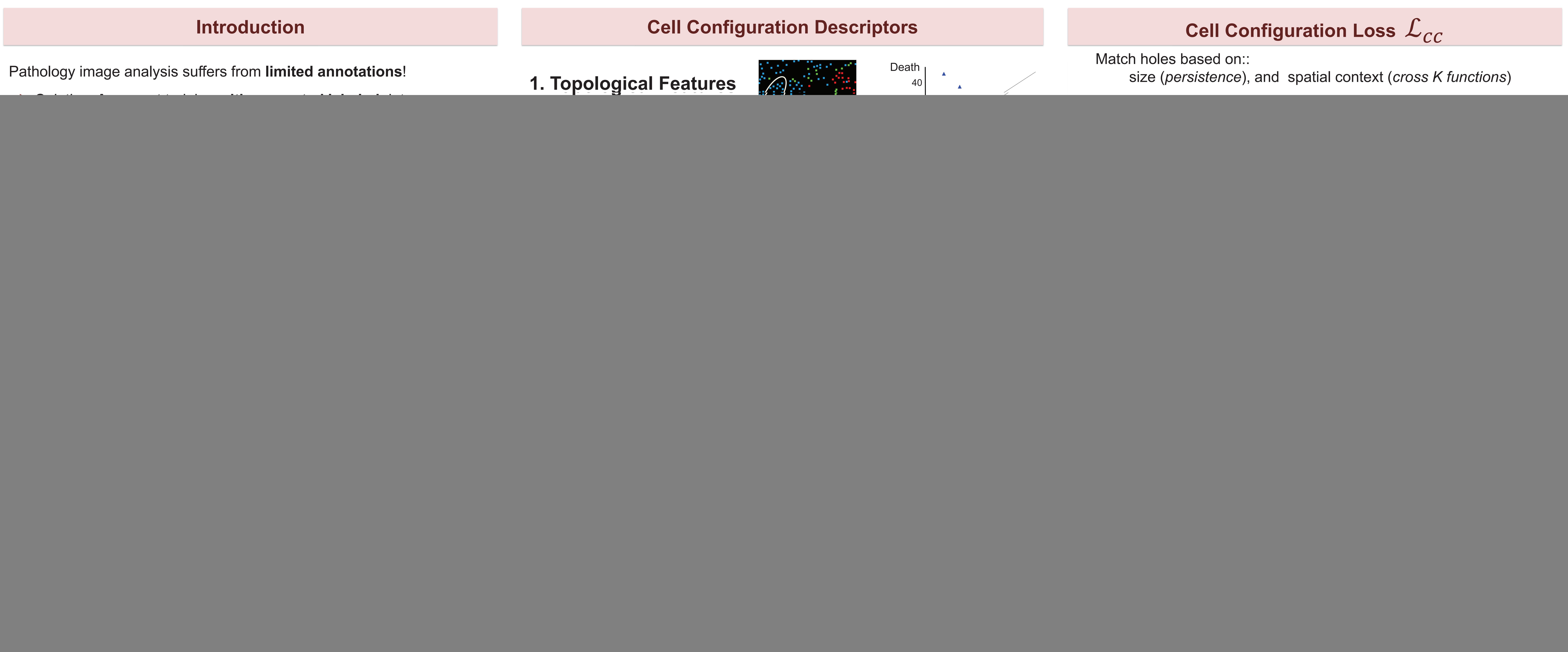

![](_page_0_Picture_0.jpeg)

![](_page_0_Picture_1.jpeg)

- 
- 

- •
- 
- •

![](_page_0_Picture_482.jpeg)

![](_page_0_Picture_25.jpeg)